## Globální polohové a navigační systémy **ÚVOD**

**https://geoinformatika-1.vsb.cz/**

- Cílem předmět Globální polohové a navigační systémy je Vás uvést do světa družicového určování polohy se zaměřením na sběr dat pro GIS, někdy nazývané GIS mapování.
- Z hlediska přesnosti a náročnosti přípravy a realizace mapování se budeme pohybovat někde mezi využívání GNSS pro navigaci a turistiku a velmi přesnými měřeními na úrovni geodetických přesností.

- •Ve cvičeních budete používat programy a programové produkty Field Maps od společnosti ESRI, Inc. a aplikace firmy Trimble jako Terra Explorer, Pathfinder Office.
- S těmito programovými prostředky se seznámíte postupně během všech cvičení.

- Cvičení jsou v první části zaměřená na získání základních znalostí z oblasti GNPS,
- Seznámíte se s různými technikami a formáty užívané na poli GNSS technologií.
- Dále jsou cvičení zaměřená na přípravu mapování, seznámení se s aplikacemi Field Maps, Terra Explorer, Pathfinder Office, které umožňují realizovat různé techniky GNSS měření.

- Jak správně navrhnout a implementovat projekt mapování GIS,
- Jak realizovat mapování s běžnou třídou přijímačů GNSS a záznamovým zařízením s aplikací ArcGIS Collector – **autonomní měření**,
- Jak realizovat mapování se střední třídou přijímačů GNSS v prostředí – **PP - post-processing** DGNSS,
- Jak realizovat mapování s nejvyšší třídou přesných přijímačů GNSS v **RTK** aplikacích.

## GNPS – DOSTUPNÁ ZAŘÍZENÍ

- Vlastní mobilní telefon nižší třída Field Maps
- Trimble Juno 3D nižší třída SW ArcPAD
- Trimble Juno 3D (kontrolor) + Trimble PRO 6T (přijímač) – střední třída – SW Pathfinder Office
- Trimble R10 (TSC3, výtyčka) výšší třída SW Access

## GNPS – PODMÍNKY PRO ZÍSKÁNÍ ZÁPOČTU

- Budete mít dva projekty (budete pracovat ve dvojicích, pokud je lichý počet studentů, tak bude jedna trojice) a na základě nich pak budete ve výsledku hodnoceni celkem **33 body** (oba ve dvojici stejně).
- Projekty jsou zaměřeny na praktické ověření aplikace probraných technik měření:
	- **1) diferenční RTK - Real Time Kinematic měření (14 bodů);**
	- **2) GNSS autonomní měření (14 bodů).**
- Základní podmínka pro udělení zápočtu je, že **oba zadané projekty** budou splněny nejpozději do posledního dne zápočtového týdne.
- Účast na cvičeních je hodnocena celkem 5 body

### GNPS – výpůjčky

• Pro zpracování projektů si můžete rezervovat GNSS přístroje u doc. Kačmaříka v kanceláři na A924, kde budou výpůjčky evidovány.

### GNPS – Práce na J339

- Vše by již mělo být nastaveno včetně propojení Trimble Juno 3D s Windows.
- Pro ukládání svých projektů využijte složku: D:\studijni cislo
- Propojení Juno 3D s Windows 10 na vašich zařízeních:
- Trimble: nová platforma, nekompatibilní s Windows: řešení popsáno zde:
- http://geoinformatika-[1.vsb.cz/vojtek/content/gnps/files/01/TrimbleWindows.zip](http://geoinformatika-1.vsb.cz/vojtek/content/gnps/files/01/TrimbleWindows.zip)
- V návodu v pdf dokumentu je chyba v postupu!
- Nejprve je potřeba nainstalovat wmdc.exe (tedy udělat krok 3), a až pak instalovat drvupdate-amd64.msi (tedy dělat krok 2)! Tedy správně je potřeba provést kroky 2 a 3 v opačném pořadí, než jaké uvádí návod.

### GNPS - Projekty

- Rozdělení do dvojic a přiřazení sektorů do příště
- 2 projekty odevzdány za dvojici v odpovídající adresářové struktuře + formátovaná zpráva
- Později budou přiděleny/vybrány sektory, ve kterých budete měřit.
- Za splnění úkolů budete získávat body: 1 bod průběžného hodnocení každého z projektu A (1 bod), B (1 bod) viz Specifikace kontrolovaných výstupů na webu se cvičeními

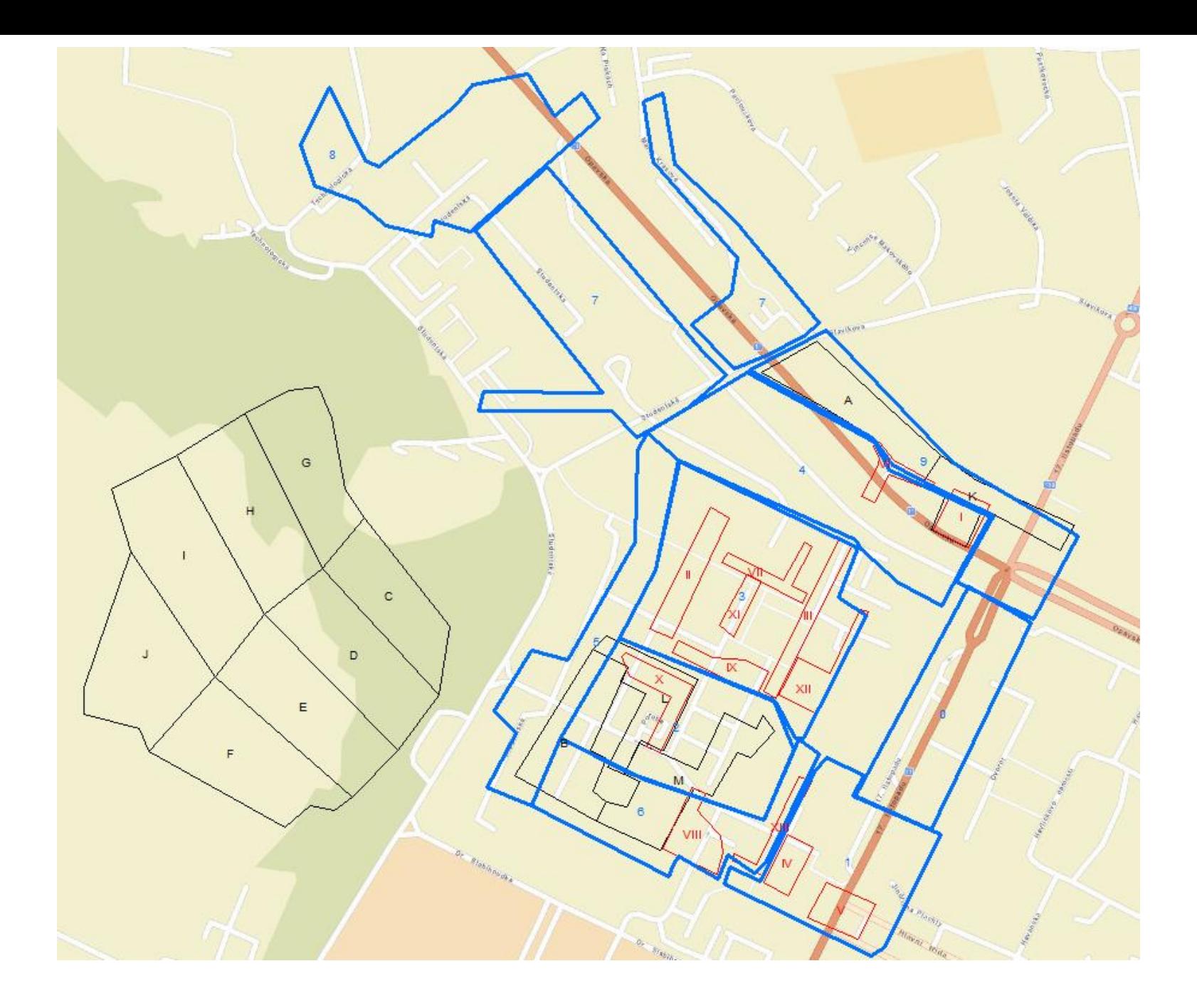

# PRVNÍ ÚKOL

- AktualniProjekty.pdf
- Pro každý projekt si založte samostatný dokument (viz. sekce obsah zprávy zde), ve kterém si povedete dokumentaci zpracování jednotlivých fází každého projektu.
- Během tohoto cvičení vypracujete obsah části zprávy: Zadání projektu, Výběr třídy GNSS přístroje a jeho zdůvodnění, Výběr metody měření a její zdůvodnění.
- Pro všechny projekty v dokumentu AktualniProjekty.pdf rozpracujte datový model pro sběr dat, kterými budete popisovat zadané objekty mapování.
- **Odevzdat nejpozději do 15. 3. 2023**